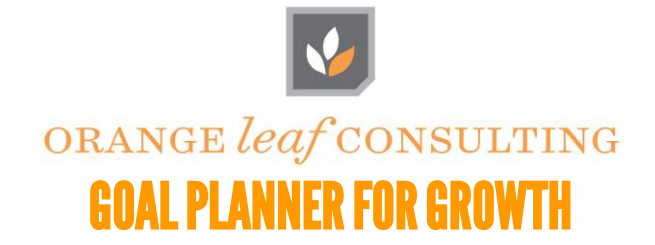

## **In the "Actual" columns:**

- 1. Calculate the Average Fee per File for your office/agency and enter it in the box at the top.
- 2. Enter number of opened and closed orders for the appropriate growth.
- 3. Divide the number of closed orders by the number of open orders to get a decimal percentage (e.g.: 0.5 = 50%).
- 4. Multiply the average fee per file by the number of actual closed orders to estimate your revenue.

## **In the "Projected" columns:**

Follow Dr. Cindy and OLC

- 1. Enter your revenue goal for the appropriate future month.
- 2. Divide the revenue goal amount by the average fee per file to find the number of closed orders you need.
- 3. Divide the number of projected closed orders by the historical close % to find out how many orders you need to open.

## **Office Goals**

Annual Revenue Goal: \_\_\_\_\_\_\_\_\_\_\_\_ Average Fee per File: \_\_\_\_\_\_\_\_\_\_\_

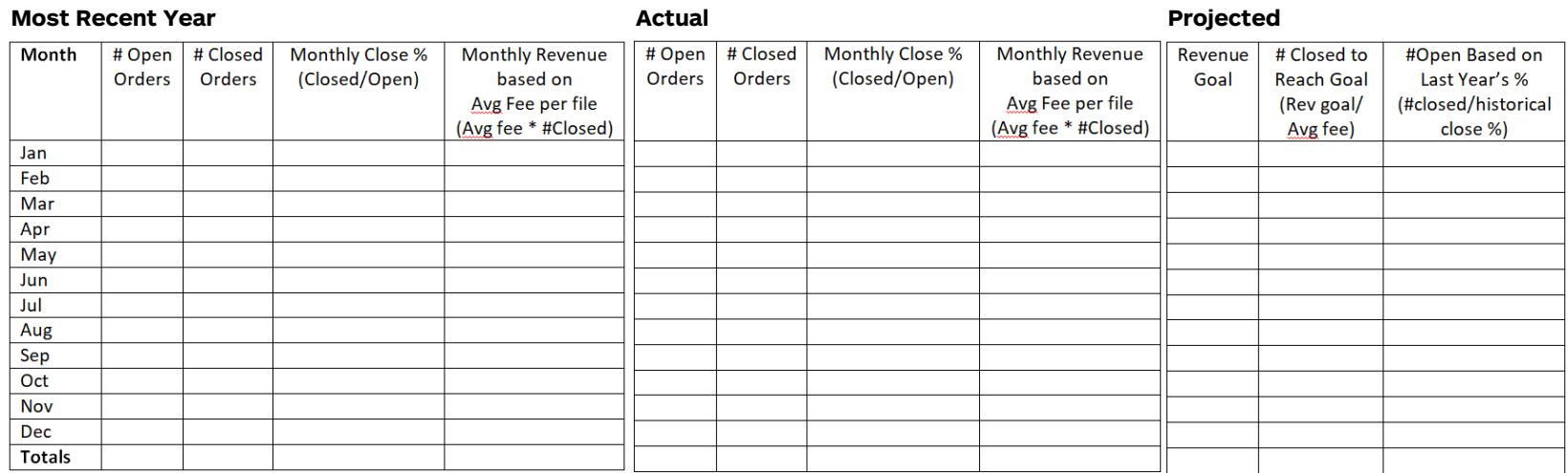

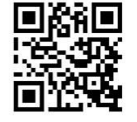

One Sansome Street, Suite 3500 | San Francisco | California | 94104 415.590.4878 | www.orangeleafconsulting.com